## **Fontwork**

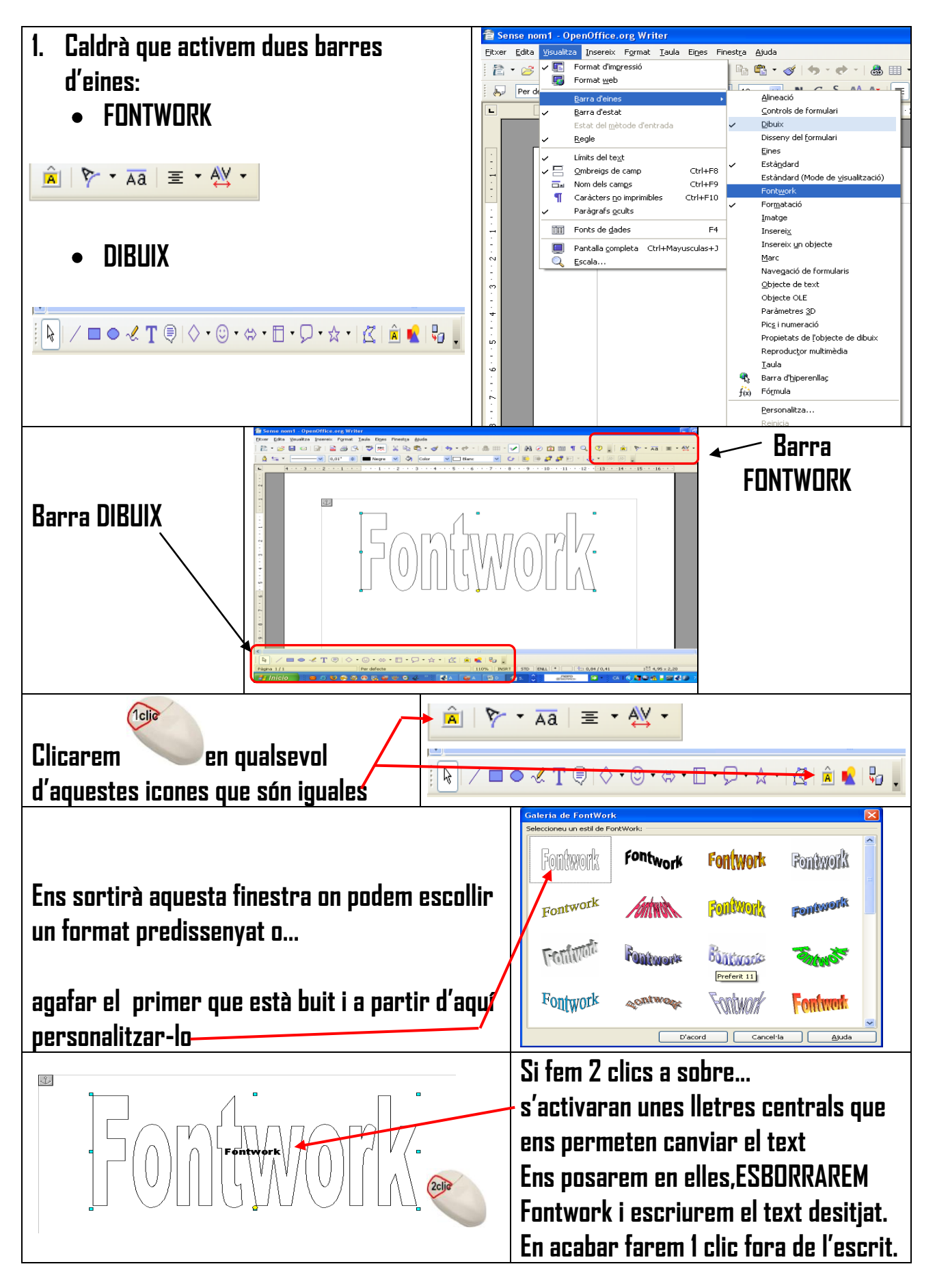

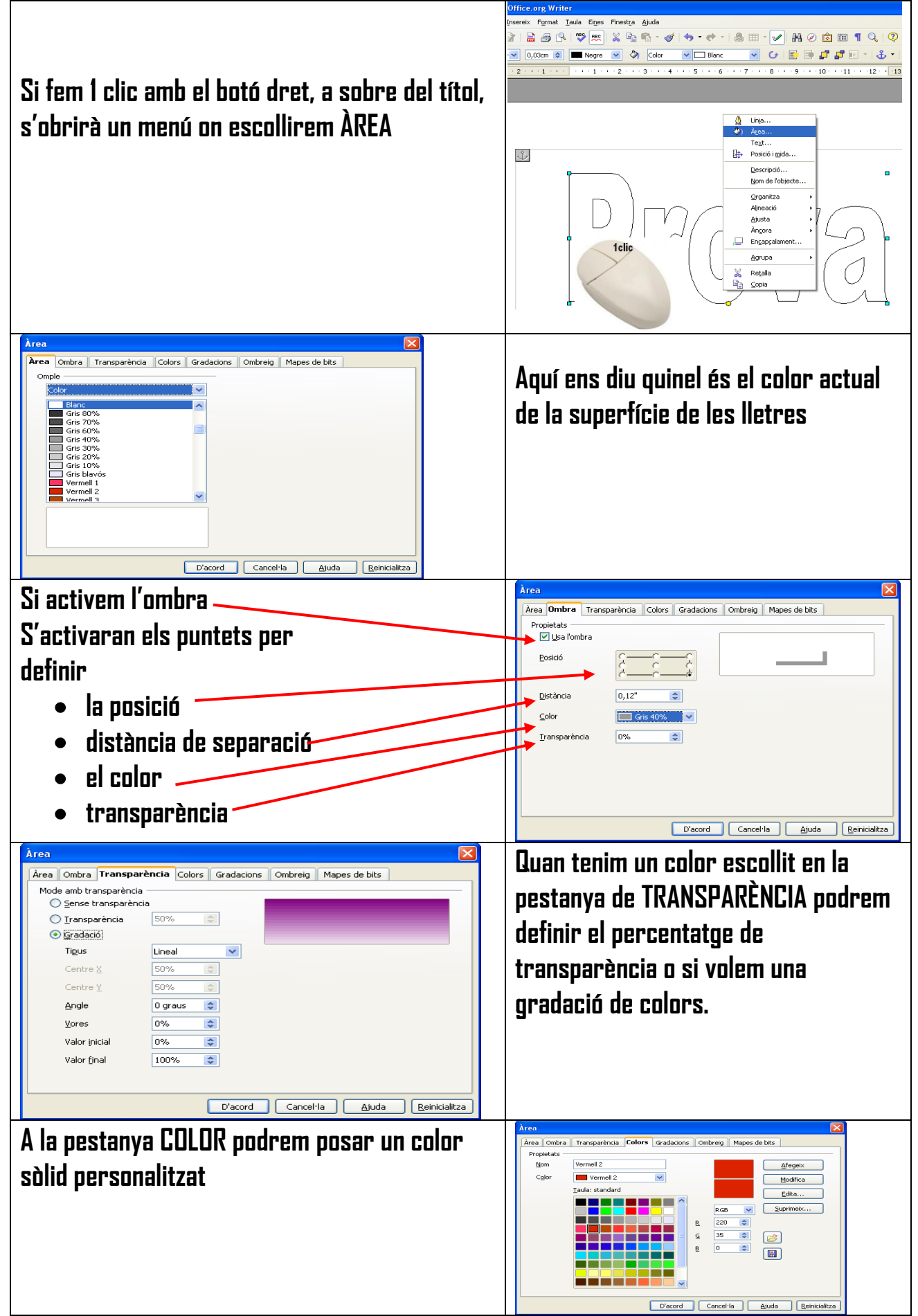

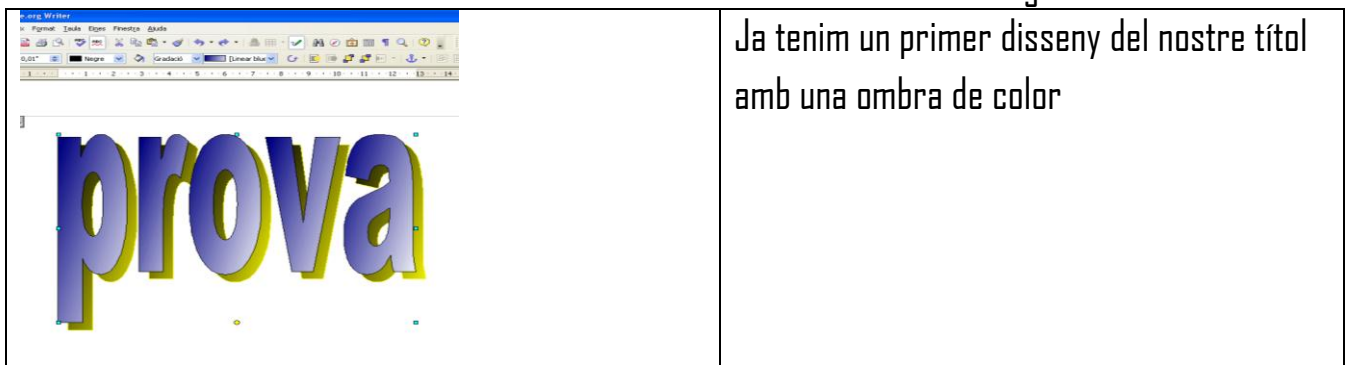

## **Barra d'eines de Fontwork**

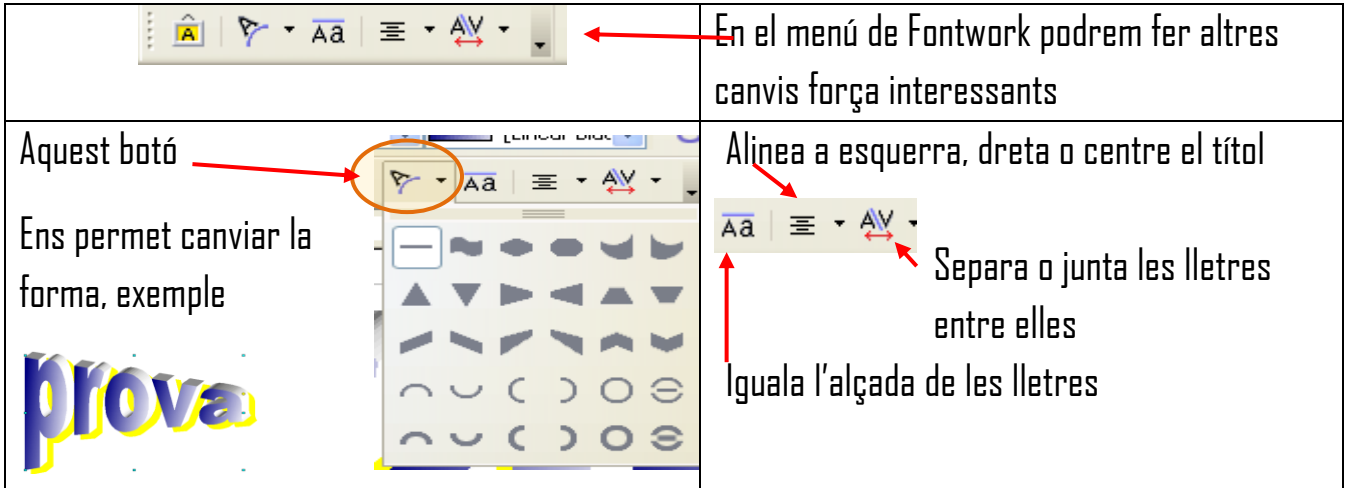

## **Barra d'eines Paràmetres 3D**

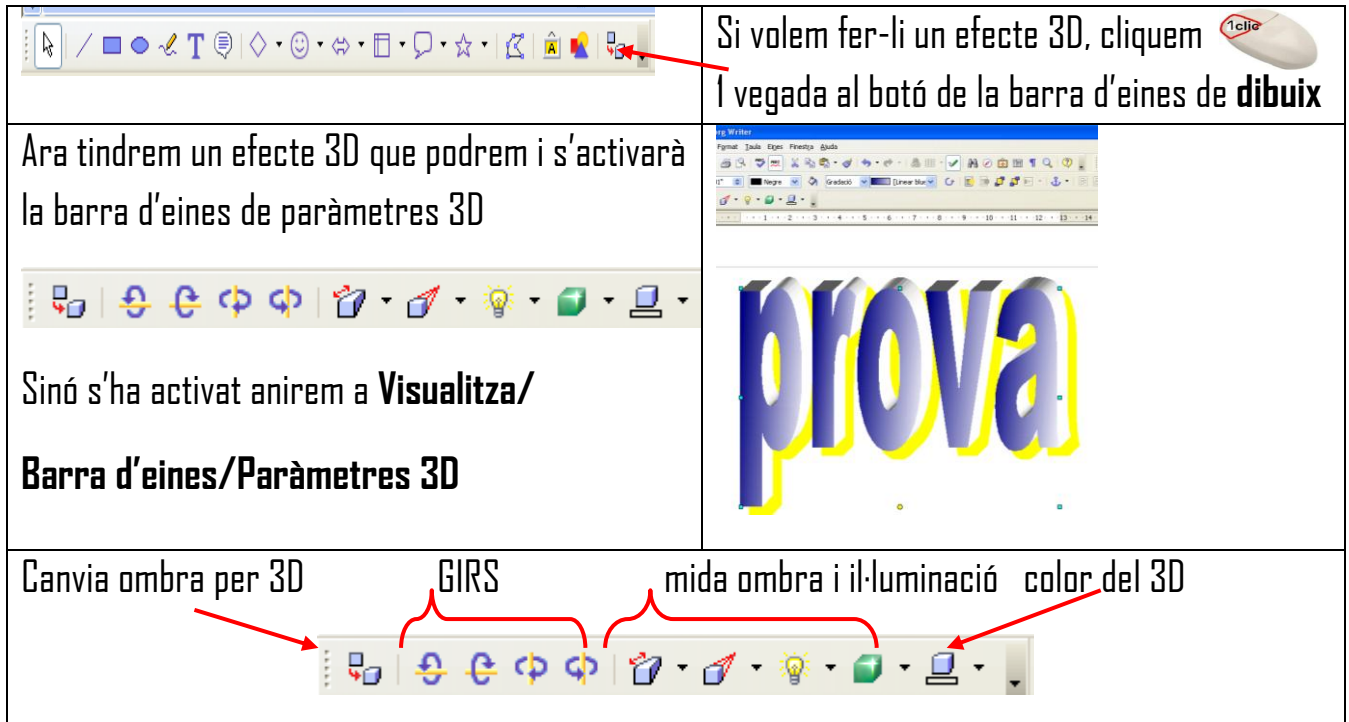